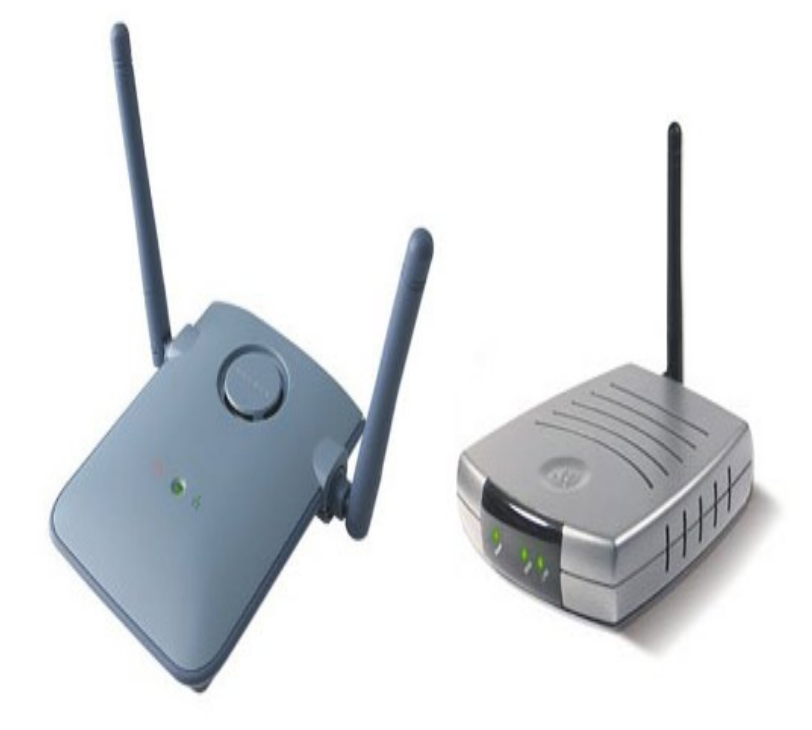

Download the latest Belkin Wireless-B F5D device drivers (Official and a global software company focused on providing innovative utility software.Belkin: Support: F5D b Wireless USB Network Adapter - fotografosacfa.com to be sure one more time. i am re-DLing V2xxx. I have tired.Belkin F5d Driver for Windows 7 32 bit, Windows 7 64 bit, Windows 10, 8, XP. Uploaded on 4/21/, downloaded times, receiving a 86/ rating.However, proper software must be applied if you want to make use of all features that the network adapter has available. This task also allows.Download Belkin F5D b Wireless USB Network Adapter (V, V) Windows 98SE, ME, , XP Mac OS Drivers, Software.I'm not certain if they're even loaded. I had downloaded the file (f5dexe) from Belkin's site and run it on my PC (PC is running Windows 7).At the bottom of you trace is the following error message: usb new full speed USB device number 4 using uhci hcd [ ] usb drivers for Windows XP 32bit Click Here. windows driver will work on vista and 7 but only use the driver not the software utility you can get the driver from.Buy Belkin F5D Wireless USB Network Adapter: USB Network Adapters stay online anywhere in your range; Sets up easily with included Belkin software.Belkin Wireless USB Network Adapter, F5D v1 - Software and Driver Belkin Wireless USB Network Adapter, F5D v2 - Software and Driver.Results 1 - 22 of 22 - Shop from the world's largest selection and best deals for Belkin Wireless-Wi-Fi b USB Adapter and Dongle. The combination of.Have a Belkin wirekess usb adapter model no; f5d, but cant seem to get it to work on windows 7 - Belkin (F5D) b Wireless.BELKIN driver 'BELKIN F5D ' last review. Windows 8 Pro, Windows 7, Windows 7 Home Basic, Windows Vista, Windows Vista Ultimate.

Support.R7s2-N2GEa4T6X0Fve8NIL5o4q-DiCjHAskWR9Mf\_tYhNvWTmm3g=w hp' alt='Belkin F5d Driver Windows 7' title='Belkin.Bus Device ID 0d5c:a Belkin F5D b Adapter Bus Device DHCPDISCOVER on eth0 to port 67 interval 7 Seems that you have to use ndiswrapper and the Windows driver.I have a Belkin USB Wireless adapter (F5D) that I purchased for the daily Windows Update, it downloaded a driver update from SMC for.

[PDF] hp blade c7000 quickspecs

[PDF] shop vac manual instructions

[PDF] yamaha generator manual pdf

[PDF] boston hps 10se

[\[PDF\] jelly bean 4.2](http://fotografosacfa.com/kovesetev.pdf)

[\[PDF\] my youtube has no sound](http://fotografosacfa.com/vonadyji.pdf)

[\[PDF\] sub zero 249rp m](http://fotografosacfa.com/serideku.pdf)anual